## Package 'timechange'

January 18, 2024

<span id="page-0-0"></span>Title Efficient Manipulation of Date-Times

Version 0.3.0

Description Efficient routines for manipulation of date-time objects while accounting for time-zones and daylight saving times. The package includes utilities for updating of date-time components (year, month, day etc.), modification of time-zones, rounding of date-times, period addition and subtraction etc. Parts of the 'CCTZ' source code, released under the Apache 2.0 License, are included in this package. See <<https://github.com/google/cctz>> for more details.

Depends  $R$  ( $>= 3.3$ )

License GPL  $(>= 3)$ 

Encoding UTF-8

**LinkingTo** cpp11 ( $>= 0.2.7$ )

with R is used.

**Suggests** testthat  $(>= 0.7.1.99)$ , knitr

#### SystemRequirements A system with zoneinfo data (e.g. /usr/share/zoneinfo) as well as a recent-enough C++11 compiler (such as g++-4.8 or later). On Windows the zoneinfo included

BugReports <https://github.com/vspinu/timechange/issues>

URL <https://github.com/vspinu/timechange/>

RoxygenNote 7.2.1

#### NeedsCompilation yes

Author Vitalie Spinu [aut, cre], Google Inc. [ctb, cph]

Maintainer Vitalie Spinu <spinuvit@gmail.com>

Repository CRAN

Date/Publication 2024-01-18 09:20:02 UTC

### <span id="page-1-0"></span>R topics documented:

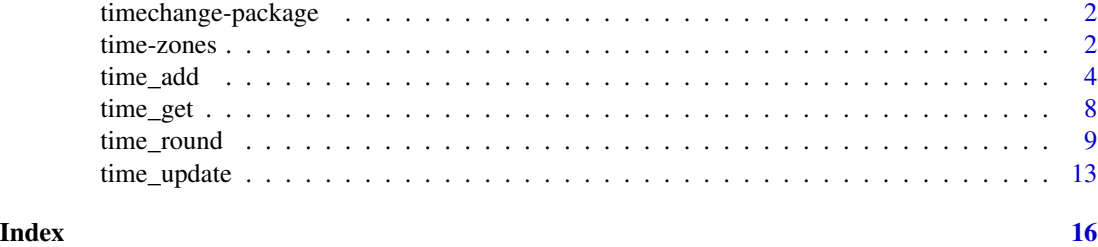

timechange-package *Package* timechange

#### **Description**

Utilities for efficient updating of date-times components while accounting for time-zones and daylight saving times. When it makes sense functions provide a refined control of what happens in ambiguous situations through roll\_month and roll\_dst arguments.

#### Author(s)

Vitalie Spinu (<spinuvit@gmail.com>)

#### See Also

Useful links:

- <https://github.com/vspinu/timechange/>
- Report bugs at <https://github.com/vspinu/timechange/issues>

time-zones *Time-zone manipulation*

#### Description

time\_at\_tz returns a date-time as it would appear in a different time zone. The actual moment of time measured does not change, just the time zone it is measured in. time\_at\_tz defaults to the Universal Coordinated time zone (UTC) when an unrecognized time zone is supplied.

time\_force\_tz returns the date-time that has the same clock time as input time, but in the new time zone. Although the new date-time has the same clock time (e.g. the same values in the seconds, minutes, hours, etc.) it is a different moment of time than the input date-time. Computation is vectorized over both time and tz arguments.

time\_clock\_at\_tz retrieves day clock time in specified time zones. Computation is vectorized over both dt and tz arguments, tz defaults to the timezone of time.

#### <span id="page-2-0"></span>time-zones 3

#### Usage

```
time_at_tz(time, tz = "UTC")time_force_tz(
 time,
 tz = "UTC",tzout = tz[[1]],roll_dst = c("boundary", "post")
\mathcal{L}
```

```
time_clock_at_tz(time, tz = NULL, units = "secs")
```
#### Arguments

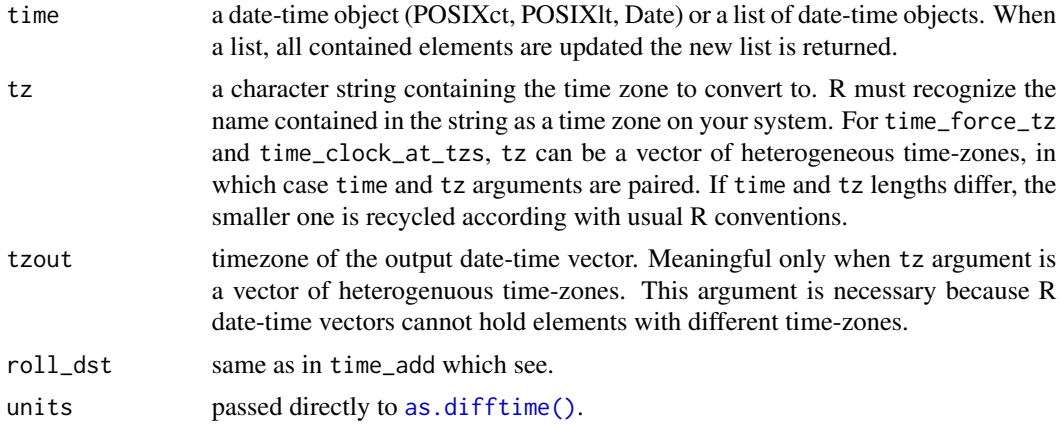

#### Value

a POSIXct object with the updated time zone

```
x <- as.POSIXct("2009-08-07 00:00:00", tz = "America/New_York")
time_at_tz(x, "UTC")
time_force_tz(x, "UTC")
time_force_tz(x, "Europe/Amsterdam")
## DST skip:
y <- as.POSIXct("2010-03-14 02:05:05", tz = "UTC")
time_force_tz(y, "America/New_York", roll = "boundary")
```

```
time_force_tz(y, "America/New_York", roll = "post")
time_force_tz(y, "America/New_York", roll = "pre")
time_force_tz(y, "America/New_York", roll = "NA")
```

```
## DST skipped and repeated
```

```
y <- as.POSIXct(c("2010-03-14 02:05:05 UTC", "2014-11-02 01:35:00"), tz = "UTC")
time_force_tz(y, "America/New_York", roll_dst = c("NA", "pre"))
time_force_tz(y, "America/New_York", roll_dst = c("boundary", "post"))
## Heterogeneous time-zones:
x <- as.POSIXct(c("2009-08-07 00:00:01", "2009-08-07 01:02:03"), tz = "UTC")
time_force_tz(x, tz = c("America/New_York", "Europe/Amsterdam"))
time_force_tz(x, tz = c("America/New_York", "Europe/Amsterdam"), tzout = "America/New_York")
x <- as.POSIXct("2009-08-07 00:00:01", tz = "UTC")
time_force_tz(x, tz = c("America/New_York", "Europe/Amsterdam"))
## Local clock:
x <- as.POSIXct(c("2009-08-07 01:02:03", "2009-08-07 10:20:30"), tz = "UTC")
time_clock_at_tz(x, units = "secs")
time_clock_at_tz(x, units = "hours")
time_clock_at_tz(x, "Europe/Amsterdam")
x <- as.POSIXct("2009-08-07 01:02:03", tz = "UTC")
time_clock_at_tz(x, tz = c("America/New_York", "Europe/Amsterdam", "Asia/Shanghai"), unit = "hours")
```
time\_add *Arithmetics with periods*

#### Description

Add periods to date-time objects. Periods track the change in the "clock time" between two civil times. They are measured in common civil time units: years, months, days, hours, minutes, and seconds.

#### Usage

```
time_add(
  time,
 periods = NULL,
 year = NULL,
 month = NULL,week = NULL,day = NULL,hour = NULL,
 minute = NULL,
  second = NULL,
  roll_month = "preday",
 roll\_dst = c("post", "pre"),...
)
```
time\_add 5

```
time_subtract(
 time,
 periods = NULL,
 year = NULL,
 month = NULL,
 week = NULL,
 day = NULL,
 hour = NULL,minute = NULL,
 second = NULL,
 roll_month = "preday",
 roll\_dst = c("pre", "post"),...
\mathcal{L}
```
#### Arguments

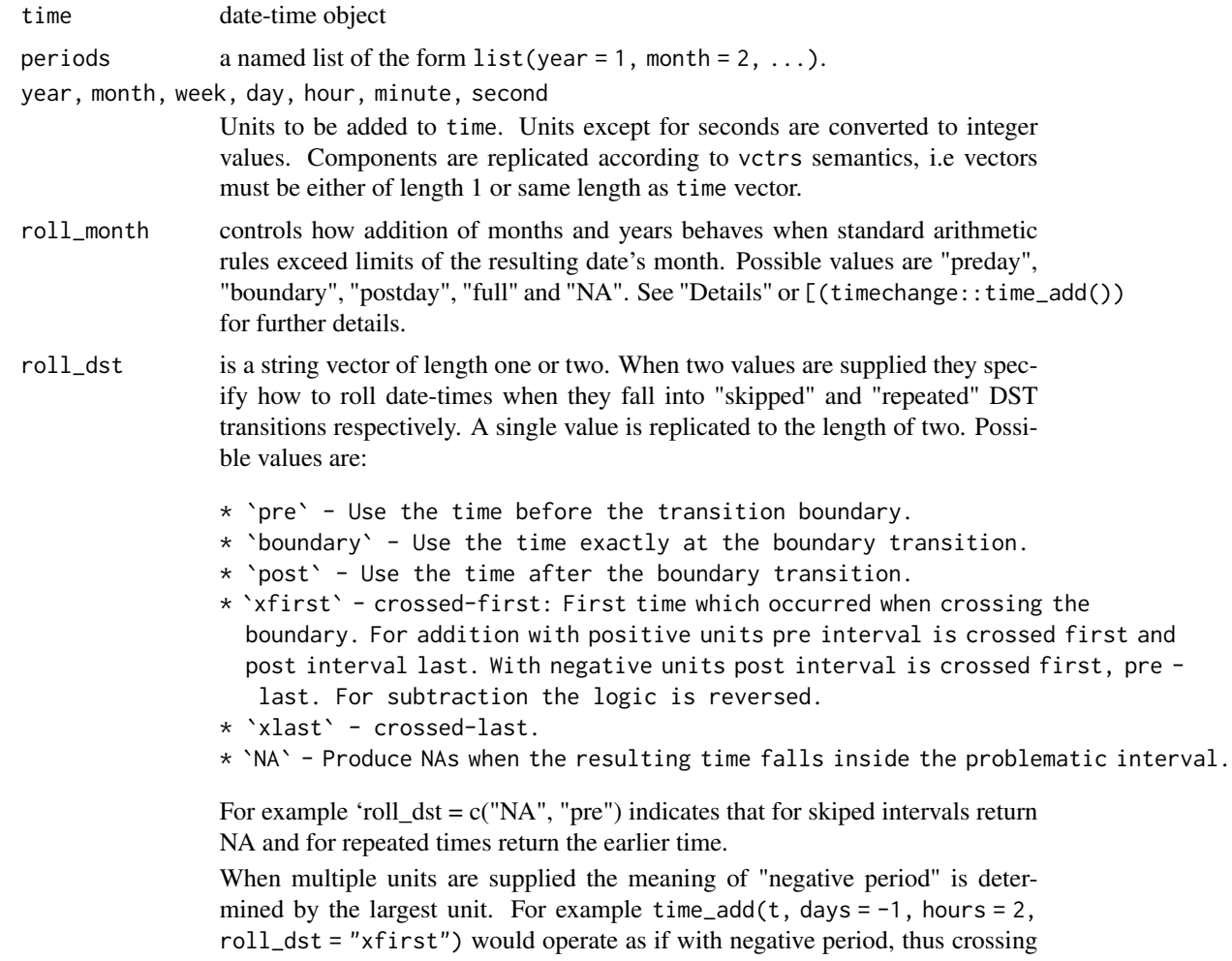

the boundary from the "post" to "pre" side and "xfirst" and hence resolving to "post" time. As this might result in confusing behavior. See examples. "xfirst" and "xlast" make sense for addition and subtraction only. An error is raised if an attempt is made to use them with other functions. ... deprecated

#### Details

Arithmetic operations with multiple period units (years, months etc) are applied in decreasing size order, from year to second. Thus time\_add(x, month = 1, days = 3) first adds 1 month to x, then ads to the resulting date 3 days.

Generally period arithmetic is undefined due to the irregular nature of civil time and complexities with DST transitions. 'timechange' allows for a refined control of what happens when an addition of irregular periods (years, months, days) results in "unclear" date.

Let's start with an example. What happens when you add "1 month 3 days" to "2000-01-31  $01:02:03"$ ? 'timechange' operates by applying larger periods first. First months are added1 + 1 = February which results in non-existent time of 2000-02-31 01:02:03. Here the roll\_month adjustment kicks in. After the adjustment, the remaining 3 days are added.

roll\_month can be one of the following:

- boundary if rolling over a month boundary occurred due to setting units smaller than month, the date is adjusted to the beginning of the month (the boundary). For example, 2000-01-31 01:02:03 + 1 month = 20
- preday roll back to the last valid day of the previous month (pre-boundary day) preserving the H, M, S units. For example, 2000-01-31 01:02:03 + 1 month = 2000-02-28 01:02:03. This is the default.
- postday roll to the first day post-boundary preserving the H, M, S units. For example, 2000-01-31 01:02:03 + 1 month = 2000-03-01 01:02:03.
- full full rolling. No adjustment is done to the simple arithmetic operations (the gap is skipped as if it's not there). For example,  $2000-01-31$   $01:02:03 + 1$  month  $+ 3$  days is equivalent to  $2000-01-01$   $01:02:03 + 1$  month + 31 days + 3 days resulting in 2000-03-05 01:02:03.
- NA if end result was rolled over the month boundary due to addition of units smaller than month (day, hour, minute, second) produce NA.
- NAym if intermediate date resulting from first adding years and months ends in a non-existing date (e.g. Feb 31) produce NA. This is how period addition in lubridate works for historical reasons.

```
# Addition
```

```
## Month gap
x <- as.POSIXct("2000-01-31 01:02:03", tz = "America/Chicago")
time\_add(x, month = 1, roll\_month = "postday")time\_add(x, month = 1, roll\_month = "preday")time\_add(x, month = 1, roll\_month = "boundary")
```
#### time\_add 7

```
time\_add(x, month = 1, roll\_month = "full")time\_add(x, month = 1, roll\_month = "NA")time\_add(x, month = 1, day = 3, roll\_month = "postday")time\_add(x, month = 1, day = 3, roll\_month = "preday")time\_add(x, month = 1, day = 3, roll\_month = "boundary")time\_add(x, month = 1, day = 3, roll\_month = "full")time_add(x, month = 1, day = 3, roll_month = "NA")
## DST gap
x <- as.POSIXlt("2010-03-14 01:02:03", tz = "America/Chicago")
time\_add(x, hour = 1, minute = 50, roll\_dst = "pre")time\_add(x, hour = 1, minute = 50, roll\_dst = "boundary")time\_add(x, hour = 1, minute = 50, roll\_dst = "post")##' time_add(x, hours = 1, minutes = 50, roll_dst = "NA")
## DST repeated time with cross-first and cross-last
(tt <- as.POSIXct(c("2014-11-02 00:15:00", "2014-11-02 02:15:00"), tz = "America/New_York"))
time_add(tt, hours = c(1, -1), roll_dst = "pre")
time_add(tt, hours = c(1, -1), roll_dst = "post")
time_add(tt, hours = c(1, -1), roll_dst = "xfirst")
time_add(tt, hours = c(1, -1), roll_dst = "xlast")
## DST skip with cross-first and cross-last
cst <- as.POSIXlt("2010-03-14 01:02:03", tz = "America/Chicago")
cdt <- as.POSIXlt("2010-03-14 03:02:03", tz = "America/Chicago")
time_add(cst, hour = 1, roll_dst = "xfirst")
time\_add(cst, hour = 1, roll\_dst = "xlast")time\_add(cdt, hour = -1, roll\_dst = "xfirst")time\_add(cdt, hour = -1, roll\_dst = "xlast")# WARNING:
# In the following example the overall period is treated as a negative period
# because the largest unit (hour) is negative. Thus `xfirst` roll_dst results in the
# "post" time. To avoid such confusing behavior either avoid supplying multiple
# units with heterogeneous sign.
time\_add(cst, hour = -1, minute = 170, roll\_dst = "xfirst")# SUBTRACTION
## Month gap
x <- as.POSIXct("2000-03-31 01:02:03", tz = "America/Chicago")
time\_subtract(x, month = 1, roll\_month = "postday")time\_subtract(x, month = 1, roll\_month = "preday")time\_subtract(x, month = 1, roll\_month = "boundary")time\_subtract(x, month = 1, roll\_month = "full")time\_subtract(x, month = 1, roll\_month = "NA")time_subtract(x, month = 1, day = 0, roll_month = "postday")
time\_subtract(x, month = 1, day = 3, roll\_month = "postday")time_subtract(x, month = 1, day = 0, roll_month = "preday")
time_subtract(x, month = 1, day = 3, roll_month = "preday")
time_subtract(x, month = 1, day = 3, roll_month = "boundary")
time\_subtract(x, month = 1, day = 3, roll\_month = "full")time\_subtract(x, month = 1, day = 3, roll\_month = "NA")
```

```
## DST gap
y <- as.POSIXlt("2010-03-15 01:02:03", tz = "America/Chicago")
time\_subtract(y, hour = 22, minute = 50, roll\_dst = "pre")time\_subtract(y, hour = 22, minute = 50, roll\_dst = "boundary")time\_subtract(y, hour = 22, minute = 50, roll\_dst = "post")time_subtract(y, hour = 22, minute = 50, roll_dst = "NA")
```
time\_get *Get components of a date-time object*

#### Description

Get components of a date-time object

#### Usage

```
time_get(
  time,
 components = c("year", "month", "yday", "mday", "wday", "hour", "minute", "second"),
 week_start = getOption("timechange.week_start", 1)
\mathcal{L}
```
#### Arguments

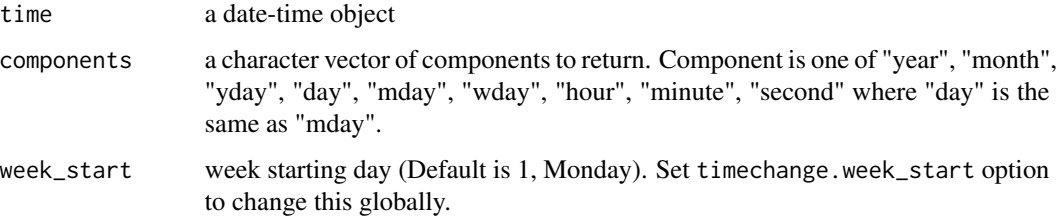

#### Value

A data.frame of the requested components

#### Examples

x <- as.POSIXct("2019-02-03") time\_get(x)

<span id="page-7-0"></span>

<span id="page-8-0"></span>

#### Description

timechange provides rounding to the nearest unit or multiple of a unit with fractional support whenever makes sense. Units can be specified flexibly as strings. All common abbreviations are supported - secs, min, mins, 2 minutes, 3 years, 2s, 1d etc.

#### Usage

```
time_round(
  time,
 unit = "second",week_start = getOption("timechange.week_start", 1),
 origin = unix_origin
\lambdatime_floor(
  time,
 unit = "seconds",
 week_start = getOption("timechange.week_start", 1),
 origin = unix_origin
)
time_ceiling(
  time,
 unit = "seconds",change_on_boundary = inherits(time, "Date"),
 week_start = getOption("timechange.week_start", 1),
 origin = unix_origin
)
```
#### Arguments

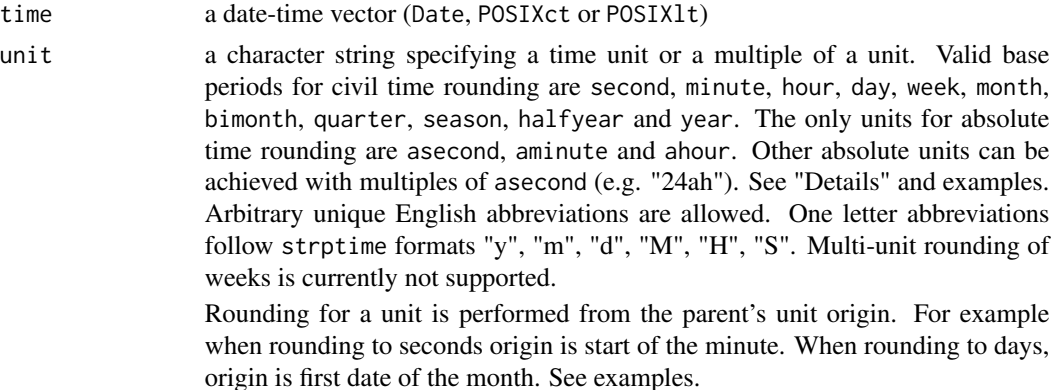

<span id="page-9-0"></span>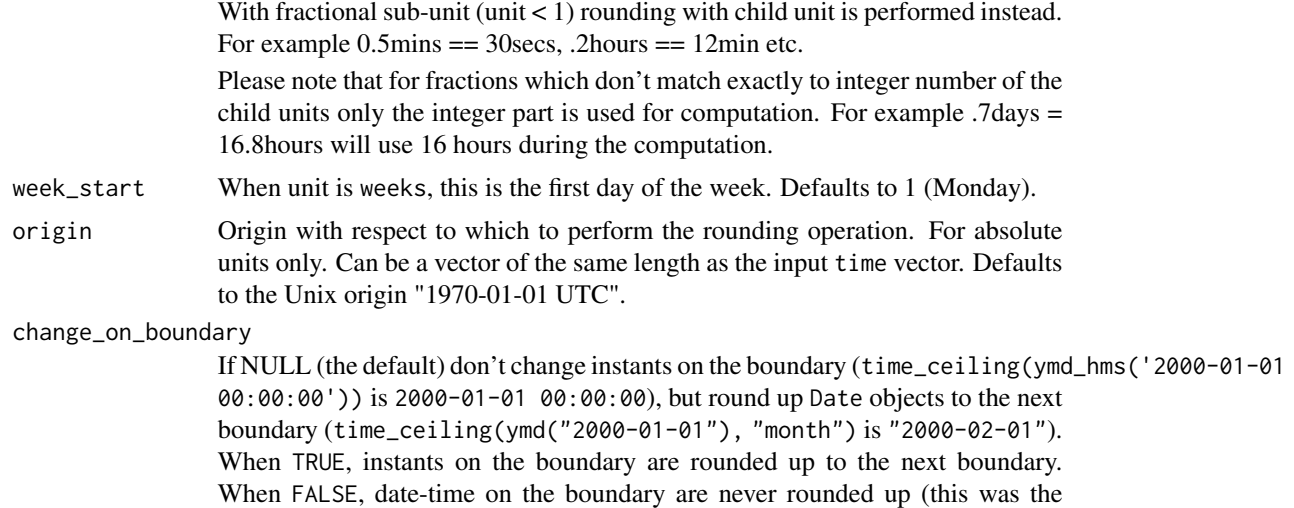

default for **lubridate** prior to v1.6.0. See section Rounding Up Date Objects

#### Value

An object of the same class as the input object. When input is a Date object and unit is smaller than day a POSIXct object is returned.

#### Civil Time vs Absolute Time rounding

below for more details.

Rounding in civil time is done on actual clock time (ymdHMS) and is affected by civil time irregularities like DST. One important characteristic of civil time rounding is that floor (ceiling) does not produce civil times that are bigger (smaller) than the original civil time.

Absolute time rounding (with aseconds, aminutes and ahours) is done on the absolute time (number of seconds since origin), thus, allowing for fractional seconds and arbitrary multi-units. See examples of rounding around DST transition where rounding in civil time does not give the same result as rounding with the corresponding absolute units. Also note that round.POSIXt() rounds on absolute time.

Please note that absolute rounding to fractions smaller than 1ms will result in large precision errors due to the floating point representation of the POSIXct objects.

#### Note on time\_round()

For rounding date-times which is exactly halfway between two consecutive units, the convention is to round up. Note that this is in line with the behavior of R's [base::round.POSIXt\(\)](#page-0-0) function but does not follow the convention of the base [base::round\(\)](#page-0-0) function which "rounds to the even digit" per IEC 60559.

#### Ceiling of Date objects

By default rounding up Date objects follows 3 steps:

1. Convert to an instant representing lower bound of the Date: 2000-01-01 –> 2000-01-01 00:00:00

#### <span id="page-10-0"></span>time\_round 11

2. Round up to the next closest rounding unit boundary. For example, if the rounding unit is month then next closest boundary of 2000-01-01 is 2000-02-01 00:00:00.

The motivation for this is that the "partial" 2000-01-01 is conceptually an interval (2000-01-01 00:00:00 – 2000-01-02 00:00:00) and the day hasn't started clocking yet at the exact boundary 00:00:00. Thus, it seems wrong to round up a day to its lower boundary.

The behavior on the boundary can be changed by setting change\_on\_boundary to a non-NULL value.

3. If rounding unit is smaller than a day, return the instant from step 2 (POSIXct), otherwise convert to and return a Date object.

#### See Also

[base::round\(\)](#page-0-0)

```
## print fractional seconds
options(digits.secs=6)
x <- as.POSIXct("2009-08-03 12:01:59.23")
time_round(x, ".5 asec")
time_round(x, "sec")
time_round(x, "second")
time_round(x, "asecond")
time_round(x, "minute")
time_round(x, "5 mins")
time_round(x, "5M") # "M" for minute "m" for month
time_round(x, "hour")
time_round(x, "2 hours")
time_round(x, "2H")
time_round(x, "day")
time_{round}(x, "week")time_round(x, "month")
time_round(x, "bimonth")
time\_round(x, "quarter") == time\_round(x, "3 months")time_round(x, "halfyear")
time_round(x, "year")
x <- as.POSIXct("2009-08-03 12:01:59.23")
time_floor(x, ".1 asec")
time_floor(x, "second")
time_floor(x, "minute")
time_floor(x, "M")
time_floor(x, "hour")
time_floor(x, ".2 ahour")
time_floor(x, "day")
time_floor(x, "week")
time_floor(x, "m")
time_floor(x, "month")
time_floor(x, "bimonth")
```

```
time_floor(x, "quarter")
time_floor(x, "season")
time_floor(x, "halfyear")
time_floor(x, "year")
x <- as.POSIXct("2009-08-03 12:01:59.23")
time_ceiling(x, ".1 asec")
time_ceiling(x, "second")
time_ceiling(x, "minute")
time_ceiling(x, "5 mins")
time_ceiling(x, "hour")
time_ceiling(x, ".2 ahour")
time_ceiling(x, "day")
time_ceiling(x, "week")
time_ceiling(x, "month")
time_ceiling(x, "bimonth") == time_ceiling(x, "2 months")
time_ceiling(x, "quarter")
time_ceiling(x, "season")
time_ceiling(x, "halfyear")
time_ceiling(x, "year")
## behavior on the boundary
x <- as.Date("2000-01-01")
time_ceiling(x, "month")
time_ceiling(x, "month", change_on_boundary = FALSE)
## As of R 3.4.2 POSIXct printing of fractional seconds is wrong
as.POSIXct("2009-08-03 12:01:59.3", tz = "UTC") ## -> "2009-08-03 12:01:59.2 UTC"
time_ceiling(x, ".1 asec") ## -> "2009-08-03 12:01:59.2 UTC"
## Civil Time vs Absolute Time Rounding
# "2014-11-02 01:59:59.5 EDT" before 1h backroll at 2AM
x <- .POSIXct(1414907999.5, tz = "America/New_York")
x
time_ceiling(x, "hour") # "2014-11-02 02:00:00 EST"
time_ceiling(x, "ahour") # "2014-11-02 01:00:00 EST"
time_ceiling(x, "minute")
time_ceiling(x, "aminute")
time_ceiling(x, "sec")
time_ceiling(x, "asec")
time_round(x, "hour") # "2014-11-02 01:00:00 EDT" !!
time_round(x, "ahour") # "2014-11-02 01:00:00 EST"
round.POSIXt(x, "hour") # "2014-11-02 01:00:00 EST"
# "2014-11-02 01:00:00.5 EST" .5s after 1h backroll at 2AM
x <- .POSIXct(1414908000.5, tz = "America/New_York")
x
time_floor(x, "hour") # "2014-11-02 01:00:00 EST"
time_floor(x, "ahour") # "2014-11-02 01:00:00 EST"
## Behavior on the boundary when rounding multi-units
```

```
x <- as.POSIXct("2009-08-28 22:56:59.23", tz = "UTC")
time_ceiling(x, "3.4 secs") # "2009-08-28 22:57:03.4"
time_ceiling(x, "50.5 secs") # "2009-08-28 22:57:50.5"
time\_ceiling(x, "57 min") # "2009-08-28 22:57:00"
time_ceiling(x, "56 min") # "2009-08-28 23:56:00"
time_ceiling(x, "7h") # "2009-08-29 07:00:00"
time_ceiling(x, "7d") # "2009-08-29 00:00:00"
time_ceiling(x, "8d") # "2009-09-09 00:00:00"
time_ceiling(x, "8m") # "2009-09-01 00:00:00"
time_ceiling(x, "6m") # "2010-01-01 00:00:00"
time_ceiling(x, "7m") # "2010-08-01 00:00:00"
x \le - as.POSIXct("2010-11-25 22:56:57", tz = "UTC")
time_ceiling(x, "6sec") # "2010-11-25 22:57:00"
time_ceiling(x, "60sec") # "2010-11-25 22:57:00"
time_ceiling(x, "6min") # "2010-11-25 23:00:00"
time_ceiling(x, "60min") # "2010-11-25 23:00:00"
time_ceiling(x, "4h") # "2010-11-26 00:00:00"
time_ceiling(x, "15d") # "2010-12-01 00:00:00"
time_ceiling(x, "15d") # "2010-12-01 00:00:00"
time_ceiling(x, "6m") # "2011-01-01 00:00:00"
## custom origin
x <- as.POSIXct(c("2010-10-01 01:00:01", "2010-11-02 02:00:01"), tz = "America/New_York")
# 50 minutes from the day or month start
time_floor(x, "50amin")
time_floor(x, "50amin", origin = time_floor(x, "day"))
time_floor(x, "50amin", origin = time_floor(x, "month"))
time_ceiling(x, "50amin")
time_ceiling(x, "50amin", origin = time_floor(x, "day"))
time_ceiling(x, "50amin", origin = time_floor(x, "month"))
```
time\_update *Update components of a date-time object*

#### Description

Update components of a date-time object

#### Usage

```
time_update(
  time,
 updates = NULL,year = NULL,
 month = NULL,yday = NULL,
```

```
mday = NULL,wday = NULL,
 hour = NULL,
 minute = NULL,
 second = NULL,tz = NULL,roll_month = "preday",
  roll_dst = c("boundary", "post"),
  week_start = getOption("timechange.week_start", 1),
 exact = FALSE\mathcal{L}
```
#### Arguments

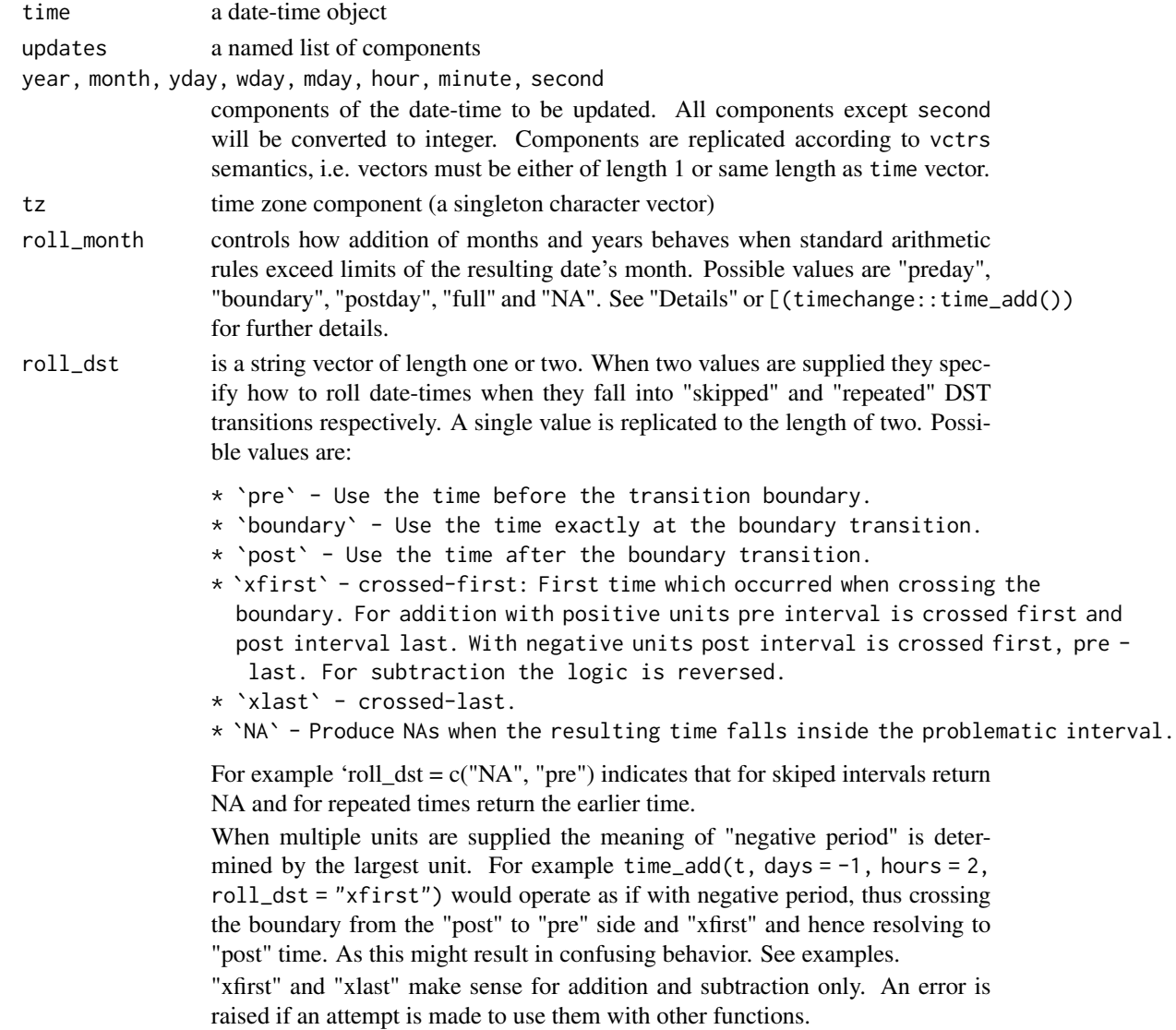

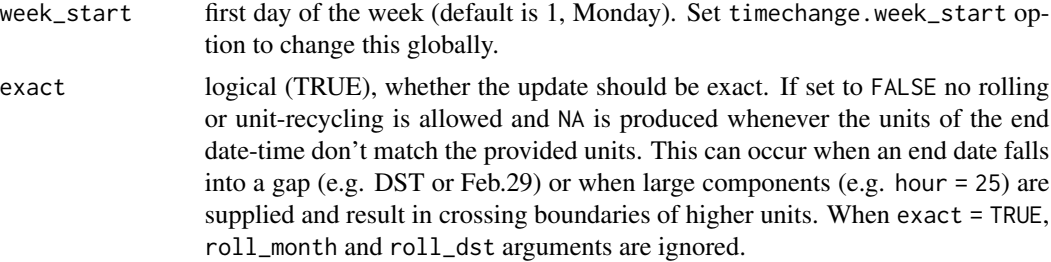

#### Value

A date-time with the requested elements updated. Retain its original class unless the original class is Date and at least one of the hour, minute, second or tz is supplied, in which case a POSIXct object is returned.

#### See Also

[time\_add()]

```
date <- as.Date("2009-02-10")
time_update(date, year = 2010, month = 1, mday = 1)
time_update(date, year = 2010, month = 13, mday = 1)
time_update(date, minute = 10, second = 3)
time_update(date, minute = 10, second = 3, tz = "America/New_York")
time <- as.POSIXct("2015-02-03 01:02:03", tz = "America/New_York")
time_update(time, month = 2, mday = 31, roll_month = "preday")
time_update(time, month = 2, mday = 31, roll_month = "boundary")
time_update(time, month = 2, mday = 31, roll_month = "postday")
time_update(time, month = 2, mday = 31, exact = TRUE)
time_update(time, month = 2, mday = 31, exact = FALSE)
## DST skipped
time <- as.POSIXct("2015-02-03 01:02:03", tz = "America/New_York")
time_update(time, year = 2016, yday = 10)
time_update(time, year = 2016, yday = 10, tz = "Europe/Amsterdam")
time_update(time, second = 30, tz = "America/New_York")
```
# <span id="page-15-0"></span>Index

```
as.difftime(), 3
```
base::round(), *[10,](#page-9-0) [11](#page-10-0)* base::round.POSIXt(), *[10](#page-9-0)*

```
time-zones, 2
time_add, 4
time_at_tz (time-zones), 2
time_ceiling (time_round), 9
time_clock_at_tz (time-zones), 2
time_floor (time_round), 9
time_force_tz (time-zones), 2
time_get, 8
time_round, 9
time_subtract (time_add), 4
time_update, 13
timechange (timechange-package), 2
timechange-package, 2
```